«УТВЕРЖДАЮ» Генеральный Директор ООО «МедИнформ» О.Е. Макарова 2008 г. **ИНСТРУКЦИЯ ПО применению (Руководство ПО эксплуатации) Прибор цифровой ультразвуковой диагностический М5 с принадлежностями** (сурори на диске) Информация получена с от собинание и получена с от собинание и поличена с от собинание и службы поличена с от собина с от собина с от собина с от собина с от собина с от собина с от собина с от собина с www.roszdravnadzor.ru

 ${\rm Perac}$ трация МИ в Рос<br/>здравнадзоре www.nevacert.ru $\mid$  info@nevacert.ru

'Г

 $M5$  Hand-carried Color Doppler **Diagnostic Ultrasound System** 

## **Good Things Come in Small Packages**

H is launch of Mindray's new laptop-size ultrasound sistems will involve users worldwide into a new time.

I ver since the Journalition, Mindray has been invention self-patent. medical technologies, in ultrasound, our continuarys customer-centric te chnologies have created the world a family inversatile ultrasound. products with excellent performance. As we see it, the future of ultraseund looks even more exciting with easy-to-transport systems. Contributed a color Deppler<br>
Things Come<br>
Mall Packages<br>
Mall Packages<br>
Mall Packages<br>
Mall Packages<br>
Mall Packages<br>
Mall Packages<br>
Mall Packages<br>
Mall Packages<br>
Mall Packages<br>
Mall Packages<br>
Mall Packages<br>
Contract Color

Mandray ultrasound is evolving. Ap repovator in sonography and patient care solutions, we are now in deavoring to allow, you to perform diagnostic exams in more places. This will help shape a new age of healthcare in which ultraspund diagnosis can happen anytime. and anywhere. Федеральной службы по нальное в среднятием в службы по надзору в среднятием в среднятием в среднятием в средня<br>Принядом по надзору в среднятием в среднятием в среднятием в среднятием в среднятием в среднятием в среднятием

Ultrasound healthcare Gentering the future, and so will you.

# **MINDRAY**<br> **MINDRAY Example 2008**<br>
MINDRAY Tel: +96 755 2666 288<br> **MINDRAY** E-max.indi-market@mi

Min0i3y Building Keji 12th Road Sooth HIgh-tedi Industrial Park. Nanshan. Shenzhen 518057. P. R. China Tel: +86 755 2658 2888 2658 2492 Fax \*86 755 2658 2680 E-mail. intl-market@mindray.com Website www.mindray.com **DISTRIBUTOR:**

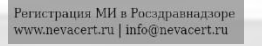

**C €.."©©**

ww.roszdrawnadzor.ru

 $\overline{\text{MS}}$  Hand-carried Color Doppler **Diagnostic Ultrasound System** 

**NFV** 

MINDRAY

### **Rely on the high performance**

( the M3, weighing 6ku, deliversitations in functionality and groater diacritostic vonfi tence i finaliziv is outrinited to see the mean studility and easy. optimization tools as upod as a moch plaqer, i sceniume Misintegrates hrilliant. color imaging capability with uncompromised 2D performance. The Mult-beam Parallel imaging (MBP) if oreases temporal resolution and mal-nine trame rate. while collecting useful information to re-build high quality images. Image - Fornoget patient (III fill) throwe oler teld are to sommideep. The MSS advanplatform is designed to provide new clinical value and productivity for th l tealthcare en lisament worldwide. Rely on the high perform<br>
The MS weight is detected to detected the contained greater<br>
contained capacity considers and the contained greater<br>
color maging considers and the concernent may display the product in<br>
color mag Федеральной службы по надзору в сфере здравоохранения

The Ms of letter propic in maging modes: 2D, M, PW, FiPRE, CW, c olde, Pewer and Dirflower EW frontmuous wave Doppler) and Free Kros"" I mading (analonnic M. mode 1 for more accurate cardiac diagnosis. Smart 30" leads to vivin ultrasound I wall heard, is cape View " " (panoramic imaging) and trapezordal imaging expands to wider field of visit

*(\*Smart3D and iScape panoramic imaging are only compatible on MS Expert.)*

эгистрация МИ в Росздравнадзоре www.nevacert.ru | info@nevacert.ru

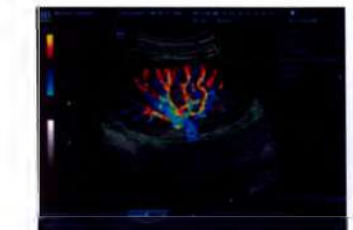

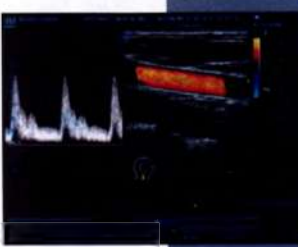

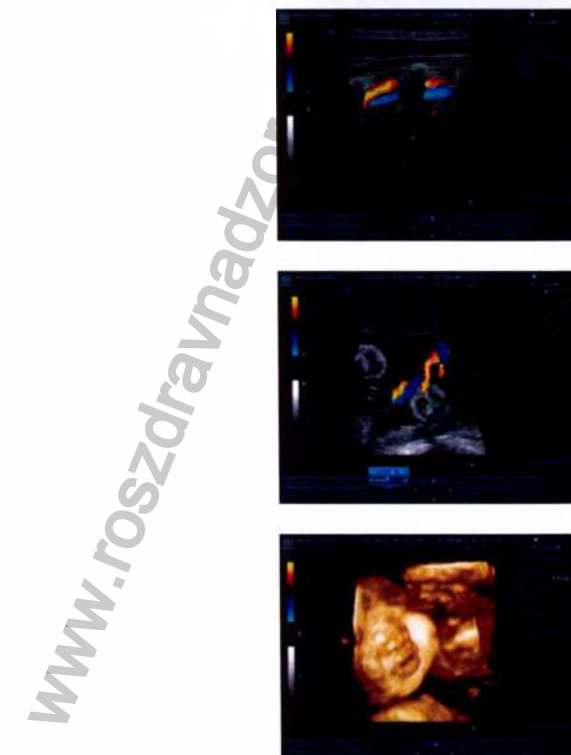

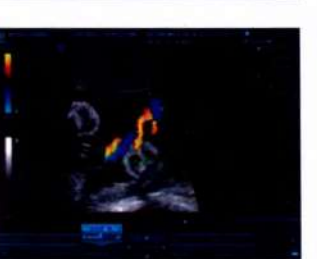

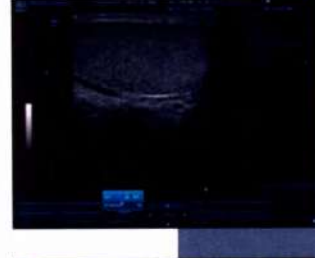

 $\mathbb{R}^{\mathbb{R}^{\times 1}}$  if  $\mathbb{R}^{\mathbb{R}^{\times 1}}$ 

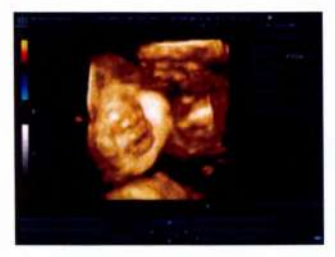

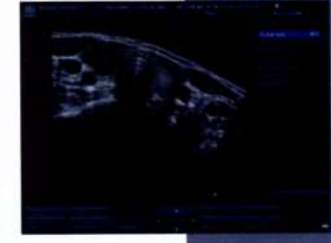

*With its uncompromised image quality, the M5 is capable of extending your diagnosis beyond general imaging to advanced application.* 

The MS is ergonomically designed as  $\overline{\rho}$  tassand easy-to-use machine for operators ; t different background, With a home based panel and operator's navigation, the The Ms features a n d f is c n i c x . i r n i gh - i solut c r . 15-inch TET monitor of wide view of angle. Magnesium alloy shell makes select the r in cre durable **a contract in the contract of the substantial contract of the contract of the contract of the contract of the contract of the contract of the contract of the contract of the contract of the contract of the contract of the** 

 $MS$  **Hand-carried Color Doppler Diagnostic Ultrasound System** 

### **Bring you an easy scan**

has edgen multi-lanouage interface and user-defined orcsets you. c an costomule your system for any exam type and odit your a volcile specific exam package. Usei-defined scanning programs irnage parameters, exam modes, measurement items, cal vulation formulaciand so on. The fast information management : plarform saves every second on archive storage in your urgent. ia onosis and allows after-scanning analysis. Exection routing<br>
Exection routing<br>
Concerns of the Concerns of Concerns and Concerns and Concerns areas<br>
Concerns of the Concerns and Concerns and Concerns soft ke<br>
Concerns areas soft ke

Quickly optimize the linage quality with one buttom (fouch' jint elligent image optimization) for hetter whole held grayscale and unitorinity, IP (image process nor tor balanced parameter groups, soft keys for convenient image parameter adjustment and

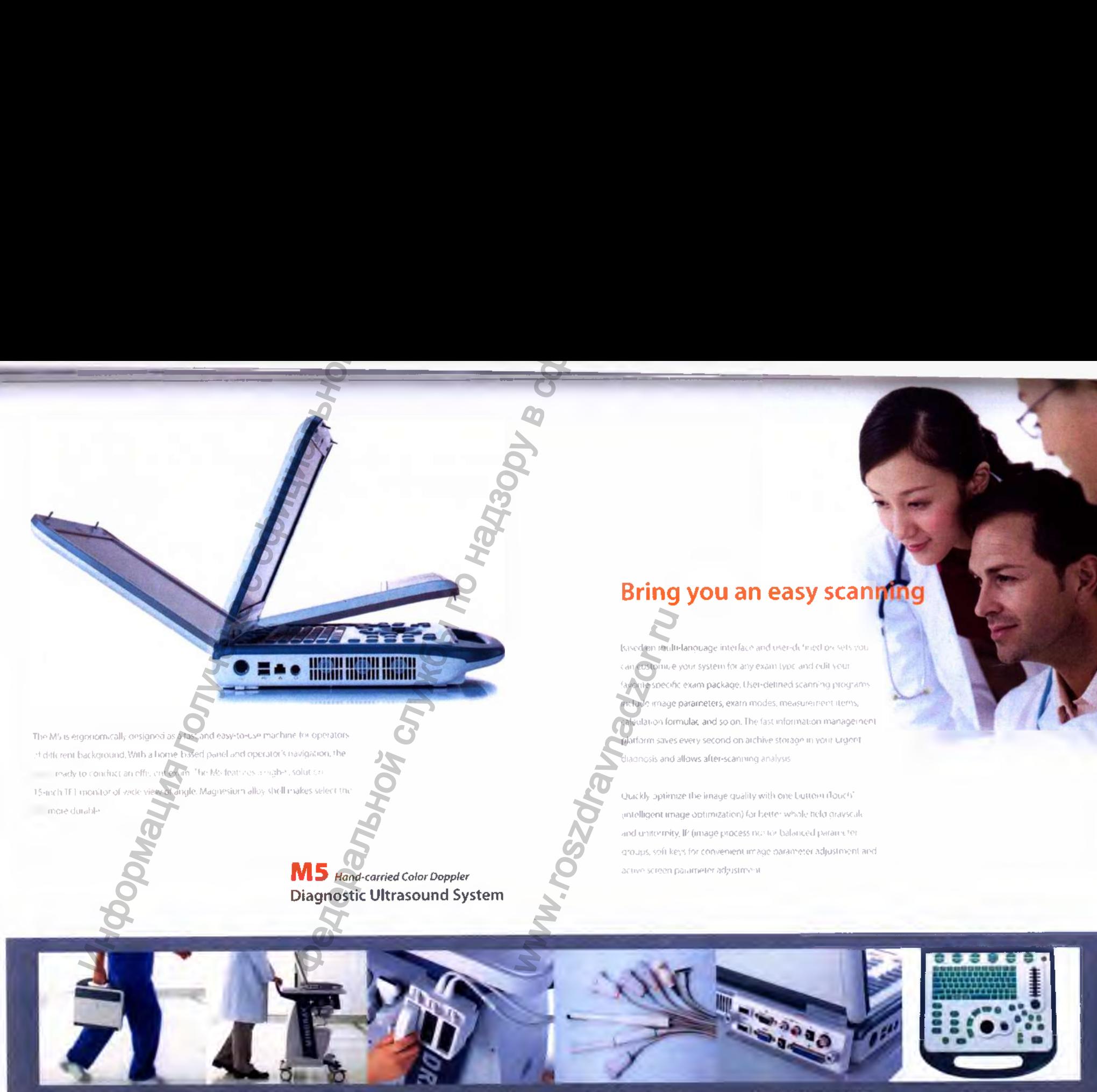

Capable to act in a cirt-bined DG Perscripture MH a Pocsphann gaope 1 there is beside  $\label{eq:www.nevacert} \begin{minipage}{.4\linewidth} \textbf{www.nevacert.ru} \mid \textbf{info@newacert.ru} \end{minipage}$ 

Variety of trunctioner selections with THE frammers in

Convenient Software upgrude ability and information transport

**Slam centricinterface** 

### **Take M5 with you anytime and anywhere**

J<sub>Y, W</sub> in its small size, Mt is easy to transport. . . . / p lication to more places like ambulances, gymnasiums, circration ores and belo. Benefiting from a tast, 25-second box rechargeable batteries and light-iverght multi-frequency transducers with THI infissive harmonic inharding) for better control unid spacial. Hesolution i mages, the M5 is ready for scanning wherever and whenever you are Take M5 with you M5 with you anytime and anywhere

• ^ a f ' c n t a r c h K e i i J o d i n g d a t a a n d m a g e s v a r - h e P ' o - D ' o e e s s i d a n d i stored permanently for future manager fest. Easily store, reverve and . - nanage patient data with the intelligent information management. - platform iStation<sup>ou</sup> shore uts and measser-defined keys accordingly - And the M5 system integrates searches network and plug-and playconnectivity such as DK OM, USB ports and so on WW.Rosawanadzor.

#### *Practical accessories w herever* and whenever you need your M5.

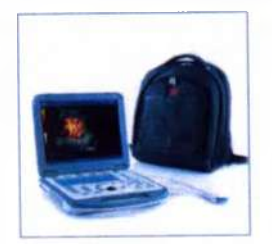

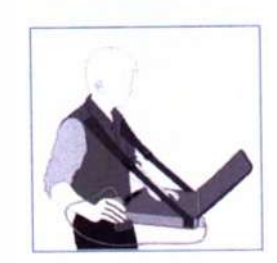

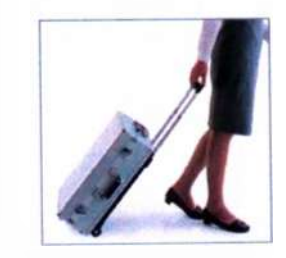

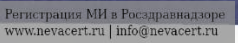

*Wm-*

**ЭКГ Модуль** - Эргономичная коробка для подключения прибора к ЭКГ через последовательный порт.

**Модуль расширения V/A (V/A module).** Эргономичная коробка обеспечивает подключение периферийного оборудования. Имеет: видеовыход (NTSC/PAL) для подключения видеомагнитофона, принтера или внешнего монитора, порт USB для подключения к ПК, выход S-видео, выход Ethernet, выход VGA.

**Модуль расширения Шоск (iDock module)** Эргономичная коробка, оборудованная разъемами для подключения к сети, внешнему монитору и принтеру, и портом для скачивания ультразвукового изображения в ПК Windows с помощью пакета программ коммуникаций

**Модуль 3-мерного изображения Smart3D (Smart3D module), Модуль формирования панорамного изображения (iScape panoramic imaging module),Модуль анатомического М режима Xros (Xros anatomic М mode imaging module), доплер постоянно-волновой** CW - программы расширяющие технические возможности уз сканера можно устанавливать дополнительные модули (Smart), кого, а собирение собиражения (Scape раногалий (Maging module), Mon)<br>постоящие о воднок с неешним портом USB присоединяется к уз сканденной системного сайта с неешним по 7/A module). Эргономичная коробка обеспечивает<br>борулования. Имеет: видеовыход (NTSC/PAL) для<br>, принтера или внешнего монитора, порт USB для<br>, высод Ethernet, выход VGA.<br>, видименная коробка, оберудования коробка, оберудо

**DVD-привод с внешним портом USB** присоединяется к уз сканеру, с помощью его

ww.roszdrawadzor.ru

Регистрация МИ в Росздравнадзоре www.nevacert.ru | info@nevacert.ru

### 3. V/A Extend Module

**The module is connected to the USB port of the main unit via a USB cable.**

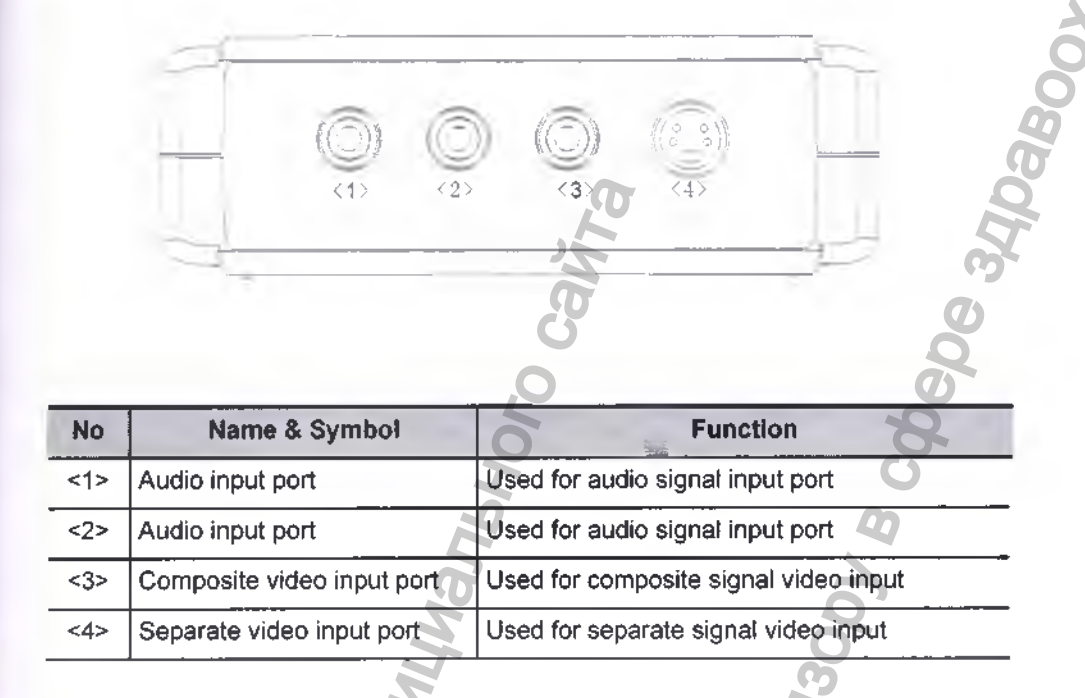

#### 4. ECG Module

**The module is connected to the USB port of the main unit via a USB cable.**

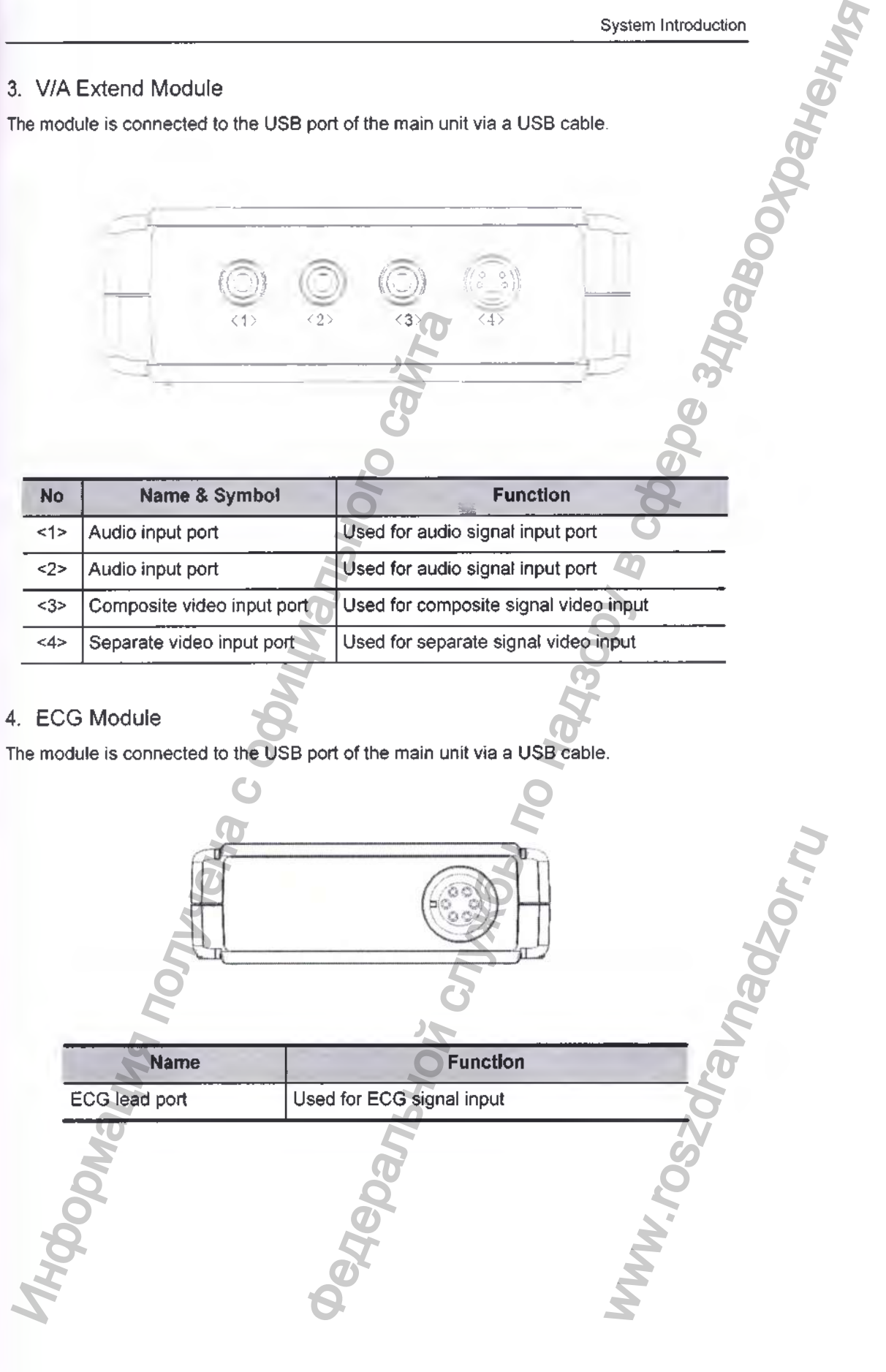

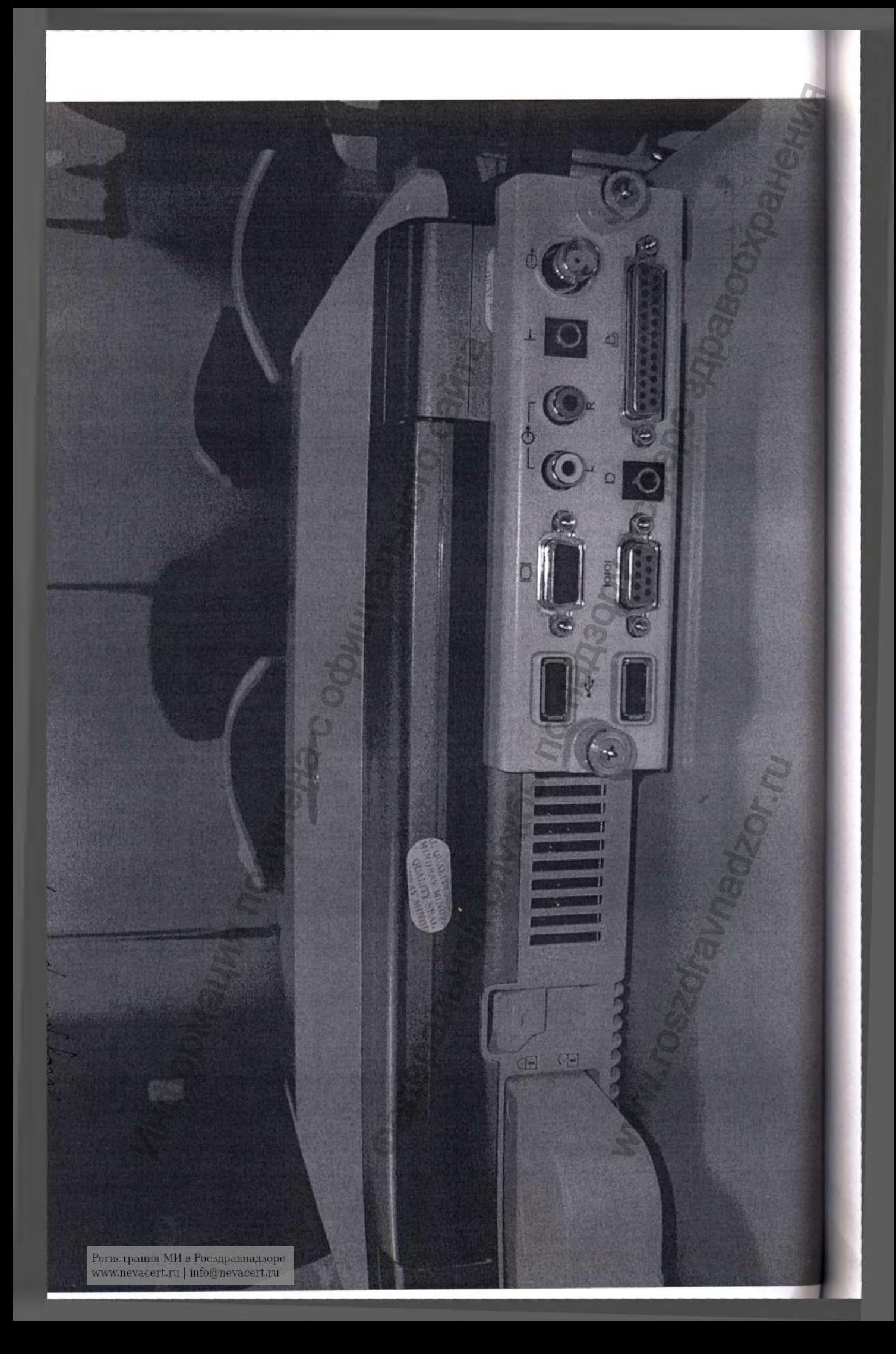

#### 2. 10 Extend Module

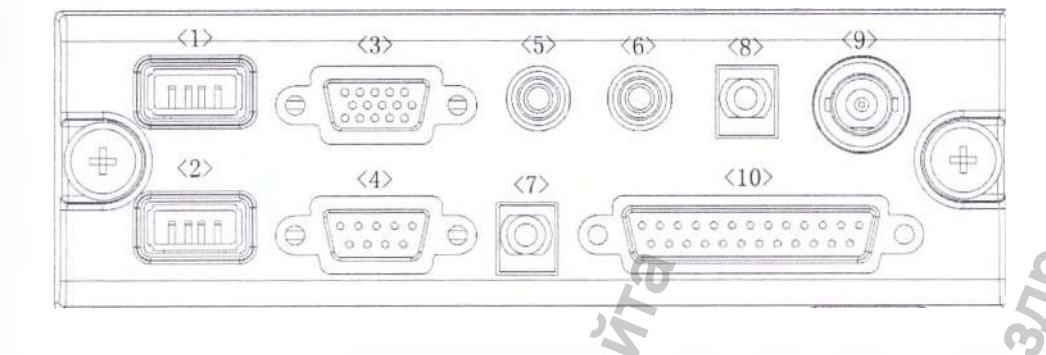

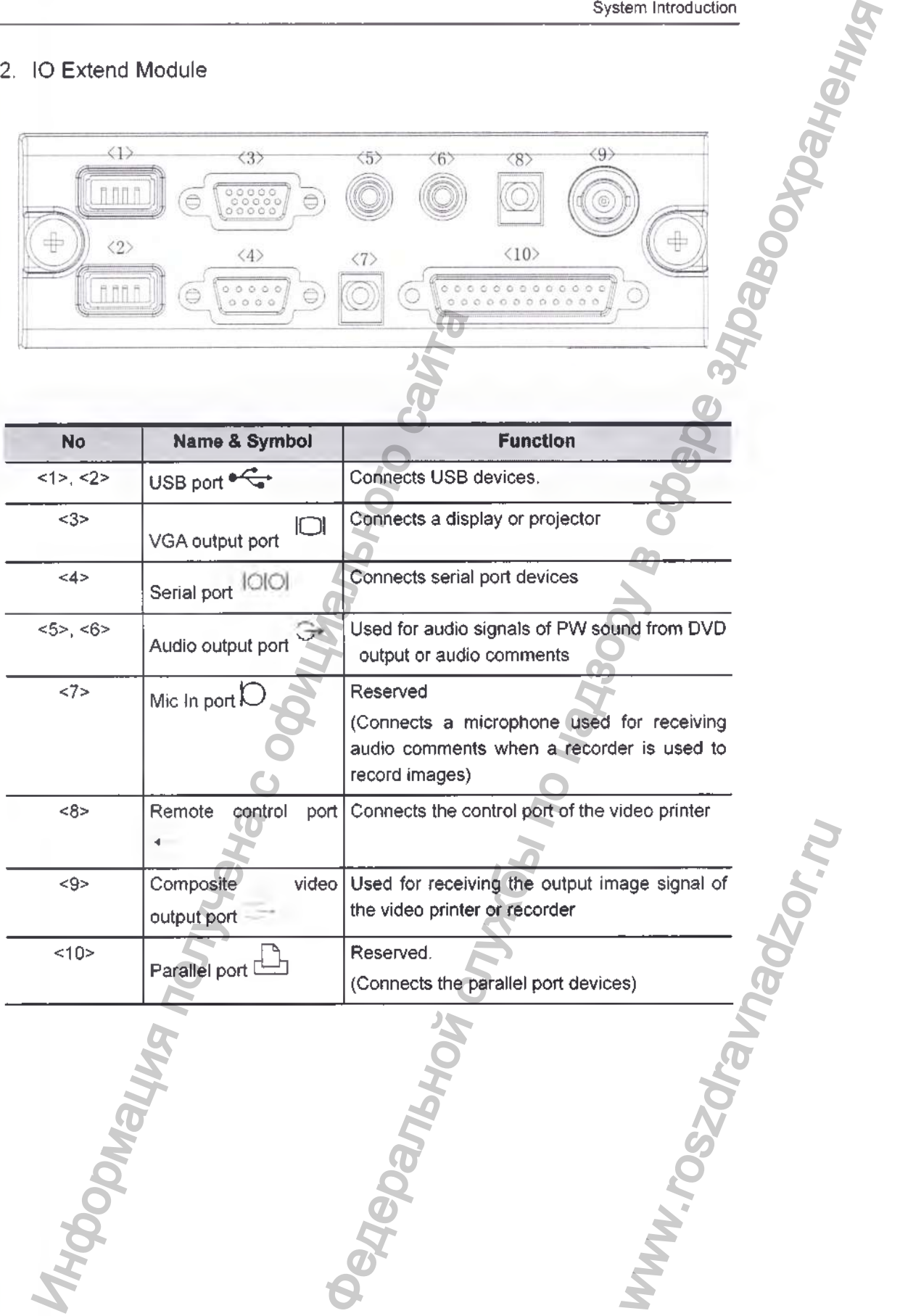

**4-4**